## ■ Evaluación final del Módulo Formativo 3

La evaluación se efectuará aplicando lo establecido en las siguientes tablas sobre "Especificaciones de evaluación final. Métodos e instrumentos".

## ESPECIFICACIONES DE EVALUACIÓN FINAL. MÉTODOS E INSTRUMENTOS

## EVIDENCIAS DE COMPETENCIA

Demostración de destrezas y habilidades personales y sociales vinculadas a la profesionalidad RESULTADOS A COMPROBAR

Ante un supuesto práctico en el que se proporcionan las pautas para la organización de la información, y utilizando las herramientas de búsqueda del sistema operativo:

- Identificar las utilidades disponibles en el sistema, adecuadas a cada operación a realizar.
- Crear los distintos archivos o carpetas de acuerdo con las indicaciones recibidas.
- Nombrar o renombrar los archivos o carpetas según las indicaciones.
- Crear los accesos directos necesarios a aquellas carpetas o archivos que han de ser de uso habitual según las indicaciones recibidas. (Conforme CE2.6).
- Identificar el tipo de información requerida en el supuesto práctico.
- Identificar y localizar las fuentes de información -intranet o Internet- adecuadas al tipo de información requerida.
- Realizar las búsquedas aplicando los criterios de restricción adecuados.
- Obtener y recuperar la información de acuerdo con el objetivo de la misma.
- Identificar, si fuera necesario, los derechos de autor de la información obtenida.
- Registrar y guardar la información utilizada en los formatos y ubicaciones requeridos por el tipo y uso de la información.
- Organizar las fuentes de información desde Internet para una rápida localización posterior y su reutilización en los soportes disponibles: favoritos, historial y vínculos.
- Aplicar las funciones y utilidades de movimiento, copia o eliminación de la información que garanticen las normas de seguridad, integridad y confidencialidad de los datos. (Conforme a CE2.5).

En el caso práctico de confección de documentación económica, a partir de medios y aplicaciones informáticas de reconocido valor en el ámbito empresarial se comprobará que el alumno es capaz de:

- Crear hojas de cálculo agrupándolas por el contenido de sus datos en libros convenientemente identificados y localizados, y con el formato preciso a la utilización del documento.
- Aplicar el formato preciso a los datos y celdas de acuerdo con el tipo de información que contienen facilitando su tratamiento posterior.
- Aplicar fórmulas y funciones sobre las celdas o rangos de celdas, nombrados o no, de acuerdo con los resultados buscados, comprobando su funcionamiento y el resultado que se prevé.
- Utilizar títulos representativos, encabezados, pies de página y otros aspectos de configuración del documento en las hojas de cálculo, de acuerdo con las necesidades de la actividad a desarrollar o al documento a presentar.
- Imprimir hojas de cálculo con la calidad, presentación de la información y copias requeridas.
- Elaborar plantillas con la hoja de cálculo, de acuerdo con la información facilitada.
- Confeccionar gráficos estándar y/o dinámicos, a partir de rangos de celdas de la hoja de cálculo, optando por el tipo que permita la mejor comprensión de la información y de acuerdo con la actividad a desarrollar, a través de los asistentes disponibles en la aplicación.
- Filtrar datos a partir de la tabla elaborada en la hoja de cálculo.
- Aplicar los criterios de protección, seguridad y acceso a la hoja de cálculo.
- Elaborar y ajustar diagramas en documentos y utilizar con eficacia todas aquellas prestaciones que permita la aplicación de la hoja de cálculo.
- Importar y/o exportar datos a las aplicaciones de procesamiento de texto, bases de datos y presentaciones.
- Aplicar las funciones y utilidades de movimiento, copia o eliminación de ficheros que garanticen las normas de seguridad, integridad y confidencialidad de los datos.
- Utilizar los manuales o la ayuda disponible en la aplicación en la resolución de incidencias o dudas planteadas. (Conforme a CE1.3).

A partir de un caso práctico bien diferenciado para la creación de un proyecto de base de datos relacional:

- Crear las tablas ajustando sus características a los datos que deben contener y al uso final de la base de datos referencial.
- Crear las relaciones existentes entre las distintas tablas, teniendo en cuenta: Tipos de relaciones y/o integridad referencial.
- Realizar el diseño y creación de los formularios necesarios para facilitar el uso de la base de datos relacional.
- Realizar el diseño y creación de las consultas necesarias para la consecución del objetivo marcado para la base de datos relacional.
- Realizar el diseño y creación de los informes necesarios para facilitar la presentación de los datos según los objetivos marcados.
	- (Conforme a CE1.18)

En casos prácticos de confección de documentación administrativa, a partir de medios y aplicaciones informáticas de reconocido valor en el ámbito empresarial:

- Ordenar datos a partir de la tabla elaborada en la hoja de cálculo
- Filtrar datos a partir de la tabla elaborada en la hoja de cálculo.
- Utilizar los manuales de ayuda disponibles en la aplicación en la resolución de incidencias o dudas planteadas. (Conforme a CE1.19)

A partir de documentos normalizados e información, convenientemente caracterizados, y teniendo en cuenta los manuales de estilo facilitados:

- Combinar documentos normalizados con las tablas de datos o bases de datos proporcionadas.
- Combinar sobres o etiquetas con las tablas o bases de datos propuestas y en el orden establecido.
- Utilizar los manuales de ayuda disponibles en la aplicación en la resolución de incidencias o dudas planteadas. (Conforme a CE1.20)

En los casos prácticos, debidamente caracterizados, en los que se requiere elaboración y presentación de documentación de acuerdo con unos estándares de calidad tipo se comprobará si el alumno/a es capaz de:

- Aplicar el formato más adecuado a cada tipo de información para su presentación final.

- Utilizar los medios de presentación de la documentación más adecuados a cada caso (sobre el monitor, en red, diapositivas, animada con ordenador y sistema de proyección, papel, transparencia, u otros soportes).

- Utilizar de forma integrada y conveniente: Gráficos, textos y otros objetos, consiguiendo una presentación correcta y adecuada a la naturaleza del documento.

- Utilizar eficazmente y donde se requiera, las posibilidades que ofrece la aplicación informática de presentaciones gráficas: animaciones, audio, vídeo, otras.

- Utilizar los manuales o la ayuda disponible en la aplicación en la resolución de incidencias o dudas planteadas.

(Conforme a CE1.3)

- Insertar la información proporcionada en la presentación.

- Animar los distintos objetos de la presentación de acuerdo con los parámetros facilitados y utilizando, en su caso, los asistentes disponibles.

- Temporalizar la aparición de los distintos elementos y diapositivas de acuerdo con el tiempo asignado a cada uno de ellos utilizando los asistentes disponibles.

- Asegurar la calidad de la presentación ensayando y corrigiendo los defectos detectados y, en su caso, proponiendo los elementos o parámetros de mejora.

Guardar las presentaciones en los formatos adecuados, preparándolas para ser fácilmente utilizadas, protegiéndolas de modificaciones no desead

INDICADORES DE LOGRO SISTEMA DE VALORACIÓN

- Organiza el puesto de trabajo en función de la actividad a desarrollar.
- Obtiene información a través de las distintas redes de comunicación internas o externas.
- Gestiona programas de correo electrónico en equipos informáticos, agendas electrónicas u otros dispositivos.
- Se conocerán y respetarán los criterios de calidad de la organización, manuales operativos, manuales de emisión de documentos u otros, así como las normas de higiene postural y ergonomía y las normas de seguridad y confidencialidad.
- Utiliza los asistentes y plantillas que contiene la aplicación, o a partir de documentos en blanco generar plantillas de documentos como informes, cartas, oficios, saludas, certificados, memorandos, autorizaciones, avisos, circulares, comunica-dos, notas interiores, solicitudes u otros.
- Explica la importancia de los efectos que causan un color y formato adecuados, a partir de distintos documentos y los parámetros o manual de estilo de una organización tipo, así como en relación con criterios medioambientales definidos.
- Utiliza la aplicación y/o, en su caso, el entorno que permita y garantice la integración de texto, tablas, gráficos, imágenes.
- Utiliza las funciones, procedimientos y asistentes necesarios para la elaboración de la documentación tipo requerida, así como, en su caso, los manuales de ayuda disponibles.
- Recupera la información almacenada y utilizada con anterioridad siempre que sea posible, necesario y aconsejable, con objeto de evitar errores de trascripción.
- Corrige las posibles inexactitudes cometidas al introducir y manipular los datos con el sistema informático, comprobando el documento creado manualmente o con la ayuda de alguna prestación de la propia aplicación como, corrector ortográfico, buscar y reemplazar, u otra.
- Aplica las utilidades de formato al texto de acuerdo con las características del documento propuesto en cada caso.
- Inserta objetos en el texto, en el lugar y forma adecuados, utilizando en su caso los asistentes o utilidades disponibles, logrando la agilidad de lectura.
- Añade encabezados, pies de página, numeración, saltos, u otros elementos de configuración de

Mediante las puntuaciones obtenidas en las prácticas realizadas por los alumnos/as en esta unidad formativa. La ponderación de las prácticas debe ser acorde a su importancia.

Las prácticas representativas obligatoriamente deben ser aprobadas por el alumno/a para considerar todas las demás puntuaciones.

página en el lugar adecuado, y estableciendo las distinciones precisas en primera página, secciones u otras partes del documento.

- Incluye en el documento los elementos necesarios para agilizar la comprensión de su contenido y movilidad por el mismo (índice, notas al pie, títulos, bibliografía utilizada, marcadores, hipervínculos, u otros).
- Aplica el resto de utilidades que presta la aplicación del procesador de textos con eficacia y oportunidad.
- Aplica las funciones y utilidades de movimiento, copia o eliminación de la aplicación que garanticen las normas de seguridad, integridad y confidencialidad de los datos.
- Conoce la importancia de la postura corporal ante el teclado (posición de los brazos, muñecas y manos), para conseguir una mayor velocidad en el manejo del teclado y prevenir riesgos ergonómicos, derivados de una postura inadecuada.
- Crea los estilos de formato apropiados y autotextos a aplicar a cada parte del documento.
- Construye las plantillas de los impresos y documentos normalizados guardándolas con el tipo preciso.
- Aplica las normas de seguridad e integridad de la documentación generada con las funciones de la aplicación apropiadas.
- Inserta en las plantillas generadas o disponibles en la aplicación la información y los datos facilitados, combinándolas, en su caso, con las fuentes de información a través de los asistentes disponibles.
- Crea hojas de cálculo con el formato adecuado y con destreza.
- Utiliza fórmulas y funciones de uso frecuente, anidando si procede, y comprobando el resultado.
- Configura página y área de impresión.
- Actualiza o modifica hojas de cálculo.
- Protege celdas, hojas y libros.
- Elabora gráficos con el asistente con precisión y con procedimientos adecuados a la información a representar.
- Guarda las hojas de cálculo en el lugar requerido.
- Realiza de acciones de copiar, mover y eliminar hojas de cálculo de forma precisa.
- Crea las tablas ajustando sus características a los datos que deben contener y al uso final de la base de datos referencial.
- Crea las relaciones existentes entre las distintas tablas.
- Realiza el diseño y creación de los formularios necesarios para facilitar el uso de la base de datos relacional.
- Realiza el diseño y creación de las consultas necesarias para la consecución del objetivo marcado para la base de datos relacional.
- Realiza el diseño y creación de los informes necesarios para facilitar la presentación de los datos según los objetivos marcados.
- Ordena datos a partir de la tabla elaborada en la hoja de cálculo
- Filtra datos a partir de la tabla elaborada en la hoja de cálculo.
- Utiliza los manuales de ayuda disponibles en la aplicación en la resolución de incidencias o dudas planteadas.
- Combina documentos normalizados, sobres o etiquetas con las tablas de datos o bases de datos proporcionadas y en el orden establecido.
- Utiliza los manuales de ayuda disponibles en la aplicación en la resolución de incidencias o dudas planteadas
- Aplica el formato más adecuado a cada tipo de información para su presentación final.
- Utiliza los medios de presentación de la documentación más adecuados a cada caso (sobre el monitor, en red, diapositivas, animada con ordenador y sistema de proyección, papel, transparencia, u otros soportes).
- Utiliza de forma integrada y conveniente: Gráficos, textos y otros objetos, consiguiendo una presentación correcta y adecuada a la naturaleza del documento.
- Utiliza eficazmente y donde se requiera, las posibilidades que ofrece la aplicación informática de presentaciones gráficas: animaciones, audio, vídeo, otras.
- Anima los distintos objetos de la presentación de acuerdo con los parámetros facilitados y utilizando, en su caso, los asistentes disponibles.
- Temporaliza la aparición de los distintos elementos y diapositivas de acuerdo con el tiempo asignado a cada uno de ellos utilizando los asistentes disponibles.
- Asegura la calidad de la presentación ensayando y corrigiendo los defectos detectados y, en su caso, proponiendo los elementos o parámetros de mejora.

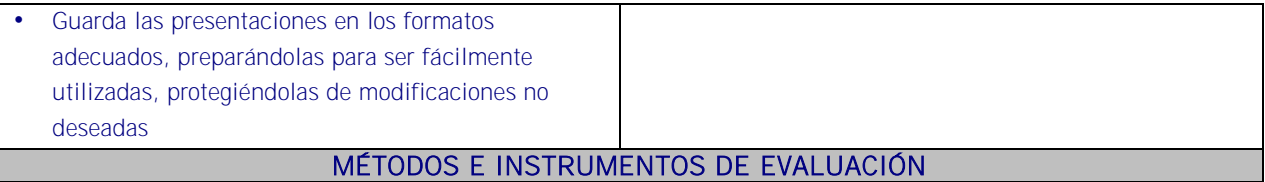

Las prácticas formativas desarrolladas a lo largo de las unidades de aprendizaje serán evaluadas y en particular la práctica representativa diseñada a tal fin. Prueba Práctica.

## EVIDENCIAS DE COMPETENCIA Demostración de conocimientos y estrategias cognitivas RESULTADOS A COMPROBAR

Asimilación de conceptos, principios, procedimientos y normas como:

- La importancia de la presentación de un documento para la imagen que transmite la entidad, consiguiendo que la información se presente de forma clara y persuasiva, a partir de distintas presentaciones de carácter profesional de organizaciones tipo.
- La necesidad de guardar las presentaciones según los criterios de organización de archivos marcados por la empresa, facilitando el cumplimiento de las normas de seguridad, integridad y confidencialidad de los datos.
- La importancia que tiene la comprobación de los resultados y la subsanación de errores, antes de poner a disposición de las personas o entidades a quienes se destina la presentación, así como el respeto de los plazos previstos y en la forma establecida de entrega.
- Ante el supuesto práctico debidamente determinado elaborar un documento usando las posibilidades que ofrece la herramienta ofimática de procesador de textos y comprobar si:
- Se utilizan los asistentes y plantillas que contiene la aplicación, o a partir de documentos en blanco generar plantillas de documentos como informes, cartas, oficios, saludas, certificados, memorandos, autorizaciones, avisos, circulares, comunicados, notas interiores, solicitudes u otros. (Conforme CE1.2 )
- Se explica la importancia de los efectos que causan un color y formato adecuados, a partir de distintos documentos y los parámetros o manual de estilo de una organización tipo, así como en relación con criterios medioambientales definidos. (Conforme CE1.3)
- Se utiliza la aplicación y/o, en su caso, el entorno que permita y garantice la integración de texto, tablas, gráficos, imágenes.
- Se utiliza las funciones, procedimientos y asistentes necesarios para la elaboración de la documentación tipo requerida, así como, en su caso, los manuales de ayuda disponibles.
- Se recupera la información almacenada y utilizada con anterioridad siempre que sea posible, necesario y aconsejable, con objeto de evitar errores de trascripción.
- Corrige las posibles inexactitudes cometidas al introducir y manipular los datos con el sistema informático, comprobando el documento creado manualmente o con la ayuda de alguna prestación de la propia aplicación como, corrector ortográfico, buscar y reemplazar, u otra.
- Aplica las utilidades de formato al texto de acuerdo con las características del documento propuesto en cada caso.
- Inserta objetos en el texto, en el lugar y forma adecuados, utilizando en su caso los asistentes o utilidades disponibles, logrando la agilidad de lectura.
- Añade encabezados, pies de página, numeración, saltos, u otros elementos de configuración de página en el lugar adecuado, y estableciendo las distinciones precisas en primera página, secciones u otras partes del documento.
- Incluye en el documento los elementos necesarios para agilizar la comprensión de su contenido y movilidad por el mismo (índice, notas al pie, títulos, bibliografía utilizada, marcadores, hipervínculos, u otros).
- Aplica el resto de utilidades que presta la aplicación del procesador de textos con eficacia y oportunidad.
- La importancia de la postura corporal ante el teclado (posición de los brazos, muñecas y manos), para conseguir una mayor velocidad en el manejo del teclado y prevenir riesgos ergonómicos, derivados de una postura inadecuada. (Conforme CE1.4)
- A partir de impresos, documentos normalizados e información, convenientemente caracterizados, y teniendo en cuenta los manuales de estilo facilitados:
- Crear los estilos de formato apropiados y autotextos a aplicar a cada parte del documento.
- Construir las plantillas de los impresos y documentos normalizados guardándolas con el tipo preciso.
- Aplicar las normas de seguridad e integridad de la documentación generada con las funciones de la aplicación apropiadas.
- Insertar en las plantillas generadas o disponibles en la aplicación la información y los datos facilitados, combinándolas, en su caso, con las fuentes de información a través de los asistentes disponibles. (Conforme a CE 1.5)

Asimilación de conceptos, principios, procedimientos y normas como:

Identificación de las prestaciones, procedimientos y asistentes de los procesadores de textos y de autoedición describiendo sus características y utilidades.

Asimilación de conceptos, principios, procedimientos y normas como:

- Identificación de las prestaciones, procedimientos y asistentes de la hoja de cálculo describiendo sus características.
- Descripción de las características de protección y seguridad en hojas de cálculo.

Asimilación de conceptos, principios, procedimientos y normas como:

- Describir las prestaciones, procedimientos y asistentes de los programas que manejan bases de datos relacionales, refiriendo las características y utilidades relacionadas con la ordenación y presentación de tablas, y la importación y exportación de datos.
- Identificar y explicar las distintas opciones existentes en una base de datos relacional para la creación, diseño, visualización y modificación de las tablas.
- Describir los conceptos de campo y de registro, así como su funcionalidad en las tablas de las bases de datos relacionales.
- Diferenciar los distintos tipos de datos que pueden ser albergados en una tabla de una base de datos relacionales, así como sus distintas opciones tanto generales como de búsqueda:
- Diseñar consultas utilizando los diferentes métodos existentes de la aplicación.
- Conocer los distintos tipos de consultas, su creación y su uso:
- Ejecutar consultas, teniendo en cuenta las consecuencias que pueden conllevar, tales como pérdida de datos,  $etc...$
- Identificar la utilidad de los formularios, en el ámbito empresarial, a través de las funciones de introducción y modificación de datos e imágenes.
- Crear formularios utilizando los diferentes métodos existentes de la aplicación.
- Diferenciar los distintos tipos de formatos en los formularios en función de su uso.
- Utilizar las herramientas y elementos de diseño de formularios creando estilos personalizados.
- Describir la importancia del manejo adecuado de la opción de informes, como una funcionalidad de la base de datos relacionales para la presentación de datos, por la amplia gama de posibilidades de adaptación a las necesidades del usuario o de la entidad.
- Crear informes utilizando los diferentes métodos existentes de la aplicación.
- Diseñar los informes, según la ordenación y el agrupamiento de datos: así como su distribución:
- Utilizar las herramientas y elementos de diseño de informes creando estilos personalizados.
- Distinguir y diferenciar la utilidad de los otros objetos de una base de datos relacional

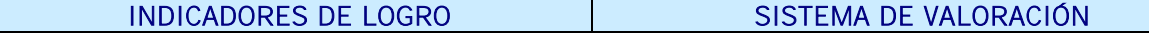

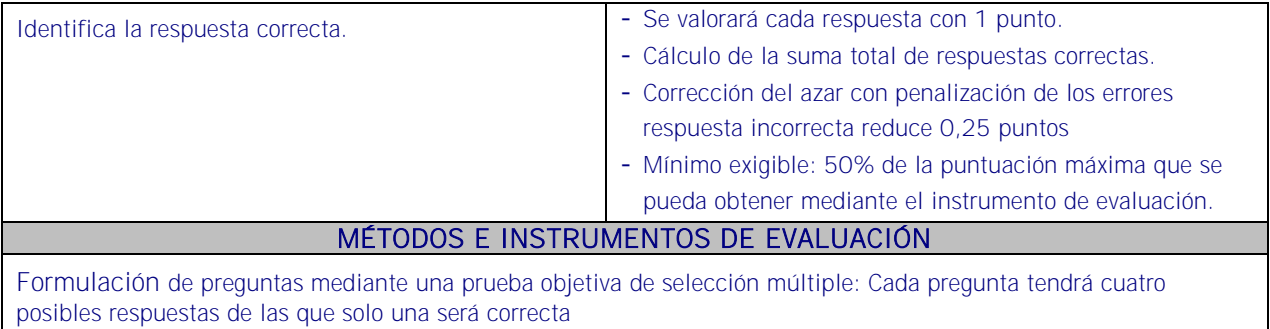